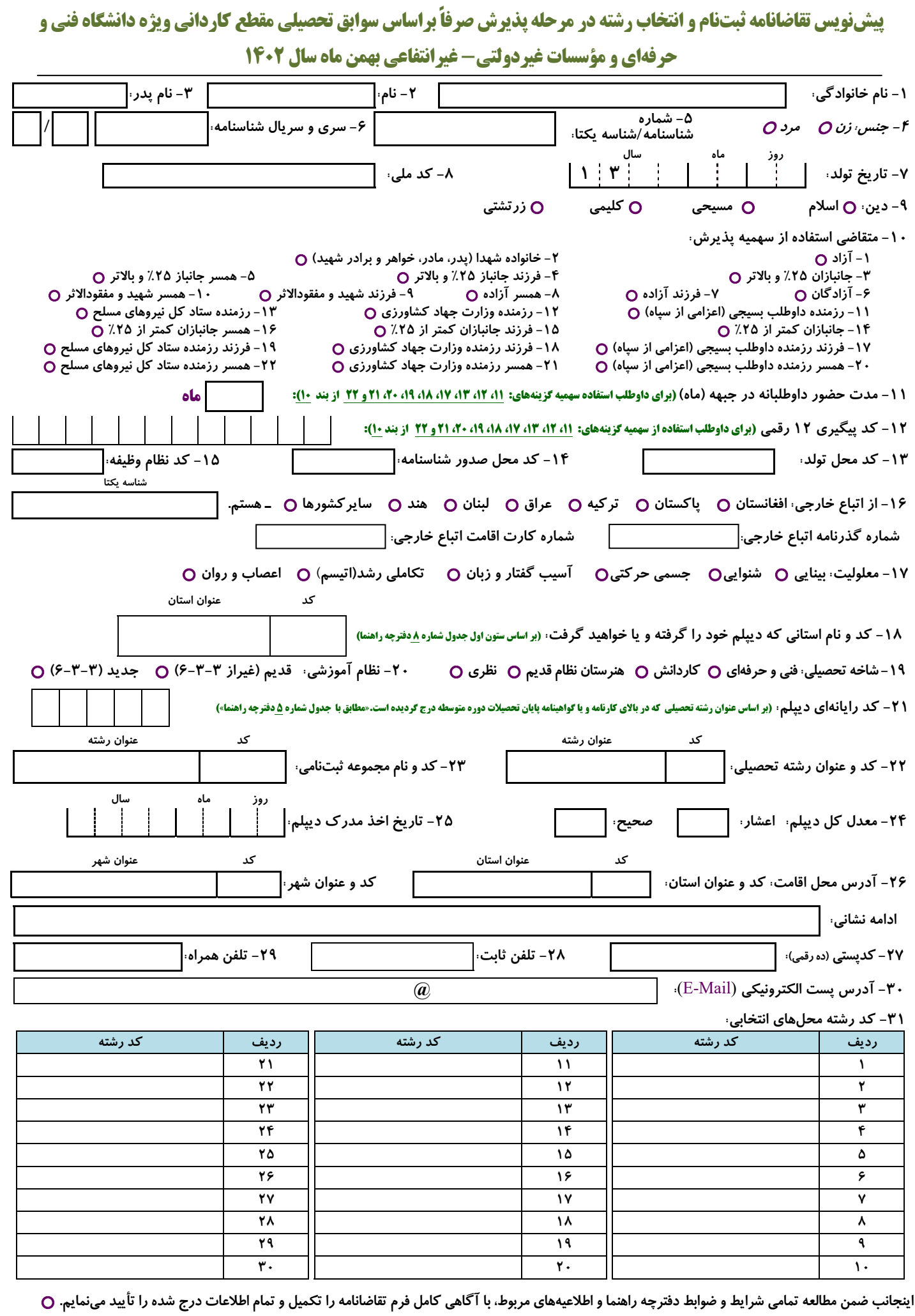

## [iranmoshavere.com](https://iranmoshavere.com/)